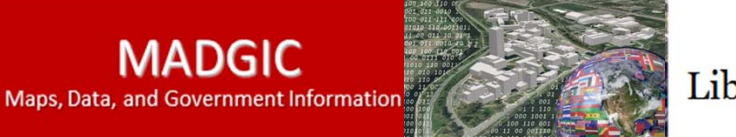

Library

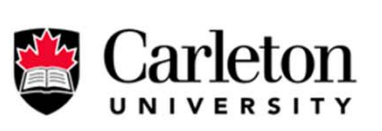

## Shapefiles

Shapefiles began as a proprietary file format from Esri, creator of the ArcGIS series of products, but has now become a standard GIS file format. There are, however, a couple of things that new shapefile users need to know.

**# 1: Shapefiles contain many separate files when you look at them in Windows Explorer, but look like only one file when you view them in Esri products (e.g.** 

**ArcMap).**

How a shapefile looks in Windows · Explorer:

**MADGIC** 

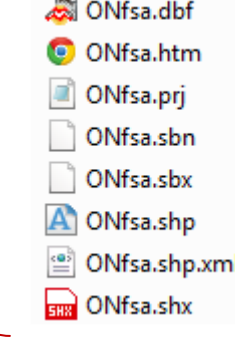

How a shapefile looks in ArcMap:

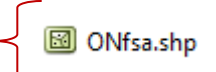

## **# 2: When copying a shapefile in Windows Explorer, you need all of the files.**

Rule of thumb: if it has the same letters/numbers before the file ex**tension (aka: before the dot), you need it**. In the example in #1, you'd need everything that starts with ONfsa. Take it all!

While not all shapefiles have 8 parts like the one in the example above, every shapefile will have at least 3.

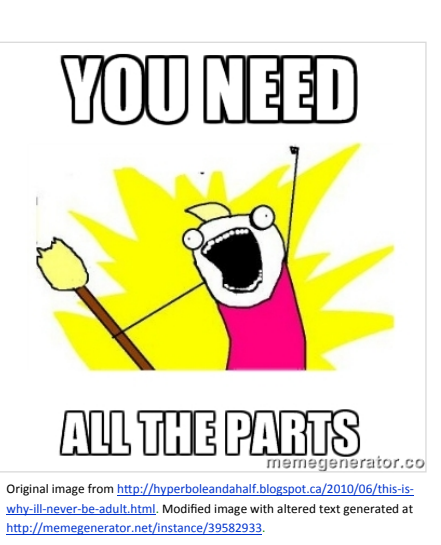

## **# 3: What are all the files in Windows Explorer, and why are they not always consistent?**

Three shapefile components are absolutely necessary (.dbf, .shp, and .shx, highlighted below) while others are not. Remember: just **take every file that has the same filename before the extension**!

. ONfsa dbf  $\rightarrow$  dbf is the database, or where the data is stored that you see in the attribute table.

- $\bullet$  ONfsa.htm  $\rightarrow$  .htm is metadata in HTML format.
- **D** ONfsa.prj  $\rightarrow$  prj contains the projection information which properly locates the shapefile on the Earth.
- $\Box$  ONfsa.sbn  $\longrightarrow$  .sbn is a spatial index.
- ONfsa.sbx  $\rightarrow$  .sbx is also a spatial index.
- $\Box$  ONfsa.shp  $\rightarrow$  .shp contains the geometry, such as whether there are points, lines, or polygons.
- $\mathbb{S}$  ONfsa.shp.xml  $\rightarrow$  shp.xml is metadata in XML format.
- **ETR** ONfsa.shx  $\rightarrow$  .shx is the shape positional index file.